## SAP ABAP table V\_LMTHD {Generated Table for View}

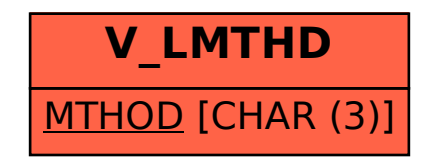